### УТВЕРЖДАЮ

Первый заместитель генерального директора заместитель по научной работе ФГУП «ВНИИФТРИ» XH Пинунов « 11  $20181$ VER.

Комплекс бортовых воздушных и навигационных измерений (КБВНИ) Методика поверки

 $\tau$  ,  $\tau$  ,  $\tau$ 

842-18-01МП

р.п. Менделеево 2018 г.

### 1 Общие сведения

1.1 Настоящая методика поверки распространяется на комплекс бортовых воздушных и навигационных измерений (КБВНИ) (далее - комплекс), зав. № 206007, изготовленный ЗАО «ВАИС-Техника», г. Курск, и устанавливает порядок и объем его первичной и периодической поверок.

1.2 Интервал между поверками - 5 лет.

### 2 Операции поверки

2.1 При поверке комплекса выполнить работы в объеме, указанном в таблице 1.

Таблица 1

 $\bar{1}$ 

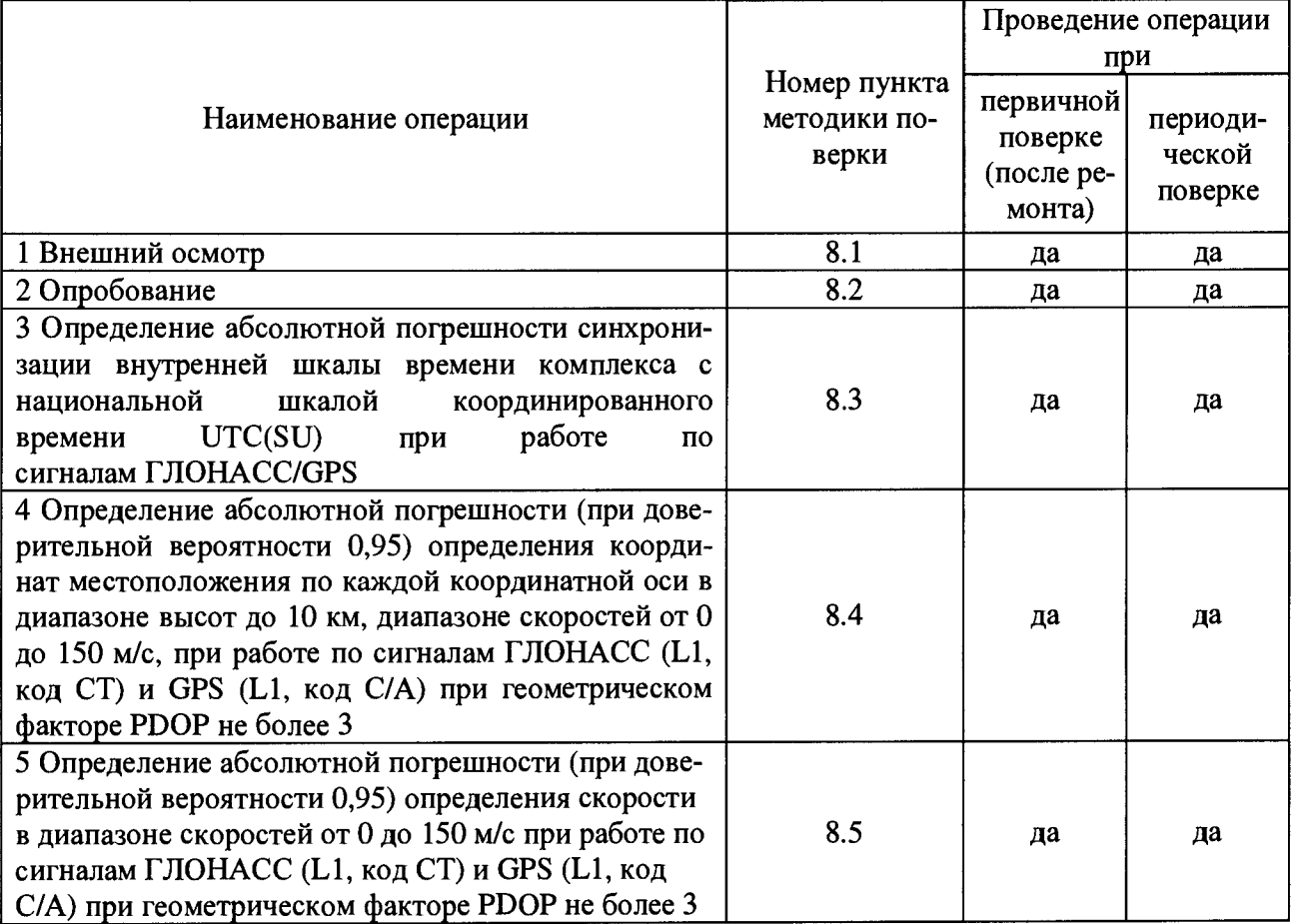

2.2 При получении отрицательных результатов при выполнении любой из операций поверка прекращается и комплекс бракуется.

## 3 Средства поверки

3.1 При проведении поверки использовать средства измерений и вспомогательное оборудование, представленные в таблице 2.

Таблица 2

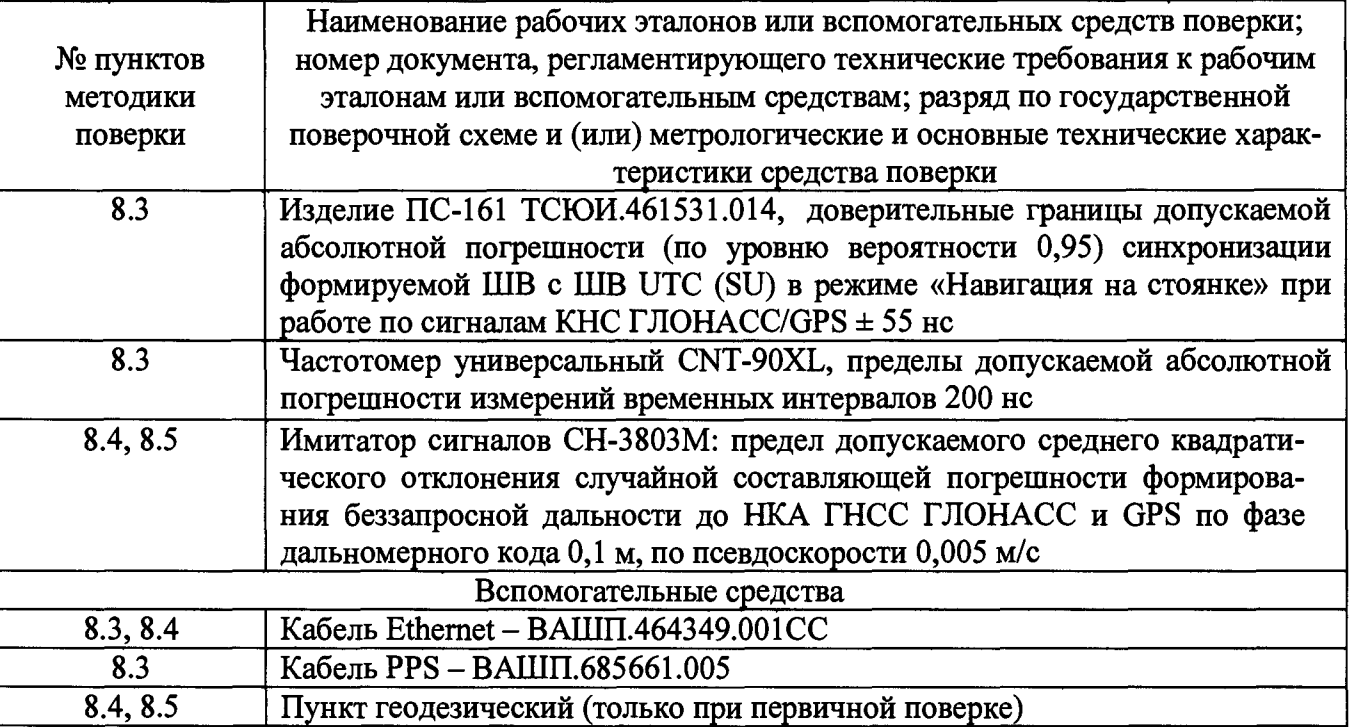

3.2 Допускается использование других средств измерений, обеспечивающих определение метрологических характеристик поверяемого комплекса с требуемой точностью.

3.3 Применяемые для поверки средства измерений должны быть утверждённого типа, исправны и иметь действующие свидетельства о поверке (знаки поверки).

# 4 Требования к квалификации поверителей

4.1 К проведению поверки комплекса допускается инженерно-технический персонал со среднетехническим или высшим образованием, ознакомленный с руководством по эксплуатации (РЭ) и документацией по поверке, имеющий право на поверку (аттестованными в качестве поверителей).

# 5 Требования безопасности

5.1 При проведении поверки должны быть соблюдены требования безопасности в соответствии с ГОСТ 12.3.019-80.

5.2 При проведении поверки необходимо принять меры защиты от статического напряжения, использовать антистатические заземленные браслеты и заземлённую оснастку.

# 6 Условия поверки

6.1 Поверку проводить при следующих условиях:

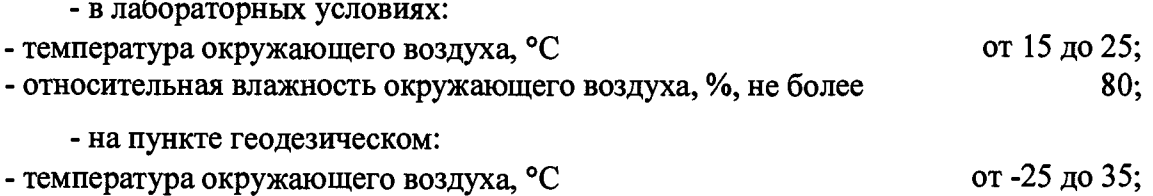

- относительная влажность окружающего воздуха, %, не более

Все средства измерений, использующиеся при поверке комплекса, должны работать в нормальных условиях эксплуатации.

80.

#### 7 Подготовка к поверке

 $\bar{J}$ 

7.1 Перед проведением поверки необходимо выполнить следующие подготовительные работы:

- выполнить операции, оговоренные в РЭ поверяемого комплекса по подготовке его к работе;

- выполнить операции, оговоренные в РЭ на применяемые средства поверки по их подготовке к измерениям;

- осуществить прогрев приборов для установления их рабочих режимов.

7.2 Измерить координаты пункта геодезического в системе координат WGS-84 в соответствии с «Методикой измерений координат пункта геодезического» (аттестат методики выполнения измерений № 236-01.00294-2010/2015) (только при первичной поверке).

*Примечание -* Интервал времени между датой протокола результатов измерения координат пункта геодезического и датой поверки комплекса не должен превышать интервала между поверками сети геодезической, с использованием которой осуществлялось измерение координат пункта геодезического.

### 8 Проведение поверки

8.1 Внешний осмотр

8.1.1 При внешнем осмотре проверить:

- отсутствие механических повреждений и ослабления элементов, четкость фиксации их положения;

- чёткость обозначений, чистоту и исправность разъёмов и гнёзд, наличие и целостность печатей и пломб;

- наличие маркировки согласно требованиям эксплуатационной документации.

8.1.2 Результаты поверки считать положительными, если выполняются требования п. 8.1.1.

8.2 Опробование

8.2.1 Собрать схему в соответствии с рисунком 1.

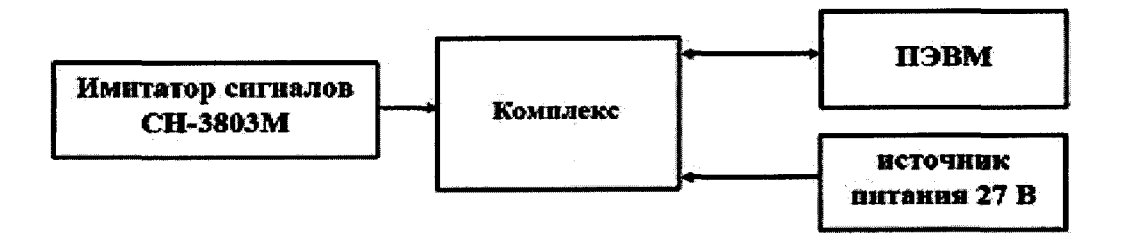

#### Рисунок 1

8.2.2 Подать питание на комплекс, на имитаторе сигналов воспроизвести сигналы спутниковых группировок ГЛОНАСС (L1, код СТ) и GPS (L1, код С/А) для неподвижного объекта.

8.2.3 Выдержать комплекс 1 минуту, убедиться, что после решения навигационной задачи, индикатор «СНС» на передней панели комплекса мигает зелёным цветом с частотой 1 Гц, индикаторы «5 В» и «27 В» горят зелёным цветом.

8.2.4 Выполнить запуск утилиты «КБВНИ-Клиент», выполнить соединение с комплексом, выбрать «Сведения о версии ПО», в открывшемся окне появится информация о ПО комплекса. Убедиться, что имеющиеся на открывшейся странице идентификационные данные (признаки) ПО соответствуют указанным в таблице 3.

5

**Таблица 3**

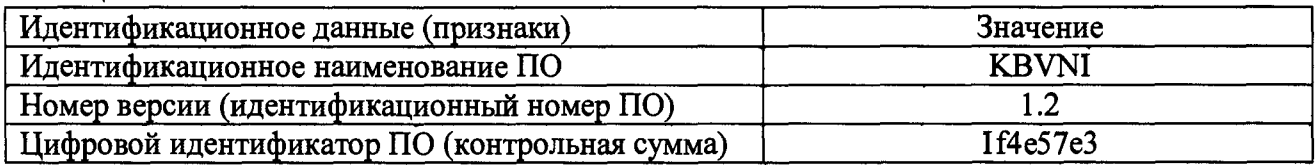

8.2.5 Результаты опробования считать положительными, если выполняются требования п.п. 8.2.3- 8.2.4.

8.3 Определение погрешности синхронизации внутренней шкалы времени комплекса с национальной шкалой координированного времени UTC(SU) при работе по сигналам ГЛОНАСС/GPS

8.3.1 Собрать схему в соответствии с рисунком 2. Для подачи сигнала 1 Гц с комплекса на частотомер CNT-90XL использовать кабель PPS - ВАШП.685661.005

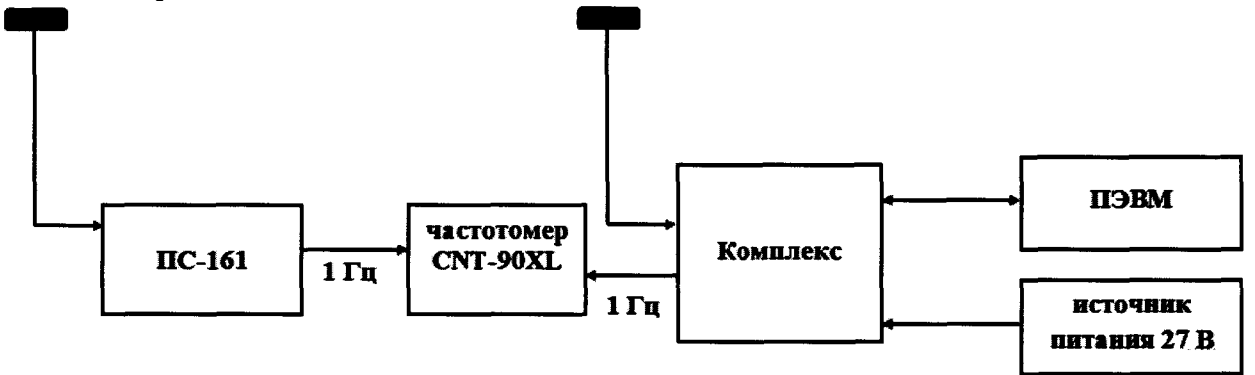

Рисунок 2 - Схема для проведения измерений при определении абсолютной погрешности синхронизации внутренней шкалы времени комплекса с национальной шкалой координированного времени UTC(SU)

8.3.2 Обеспечить радиовидимость сигналов навигационных космических аппаратов ГЛОНАСС и GPS в верхней полусфере. В соответствии с эксплуатационной документацией на комплекс и изделие ПС-161 ТСЮИ.461531.014 подготовить их к работе.

8.3.3 Подать питание на комплекс, выдержать 1 минуту, списать с табло частотомера CNT-90XL не менее 30 значений расхождений шкал времени комплекса и изделия ПС-161 ТСЮИ.461531.014 (с учетом задержек сигналов 1 Гц в соединительных кабелях).

8.3.4 Убедиться, что каждое значение разности шкал времени (абсолютная погрешность синхронизации внутренней шкалы времени комплекса с национальной шкалой координированного времени UTC(SU)) находится в пределах  $\pm 1$  мкс.

8.3.5 Результаты поверки считать положительными, если выполняются требования п. 8.3.4.

8.4 Определение абсолютной погрешности (при доверительной вероятности 0,95) определения координат местоположения по каждой координатной оси в диапазоне высот до 10 км, диапазоне скоростей от 0 до 150 м/с, при работе по сигналам ГЛОНАСС (L1, код СТ) и GPS (L1, код С/А) при геометрическом факторе PDOP не более 3.

*При первичной поверке*

8.4.1 Собрать схему в соответствии с рисунком 1.

8.4.2 Подготовить сценарий имитации с параметрами, приведенными в таблице 4, при этом контролировать, чтобы значение геометрического фактора ухудшения точности не превышало 3.

Таблина 4

 $\sim$ 

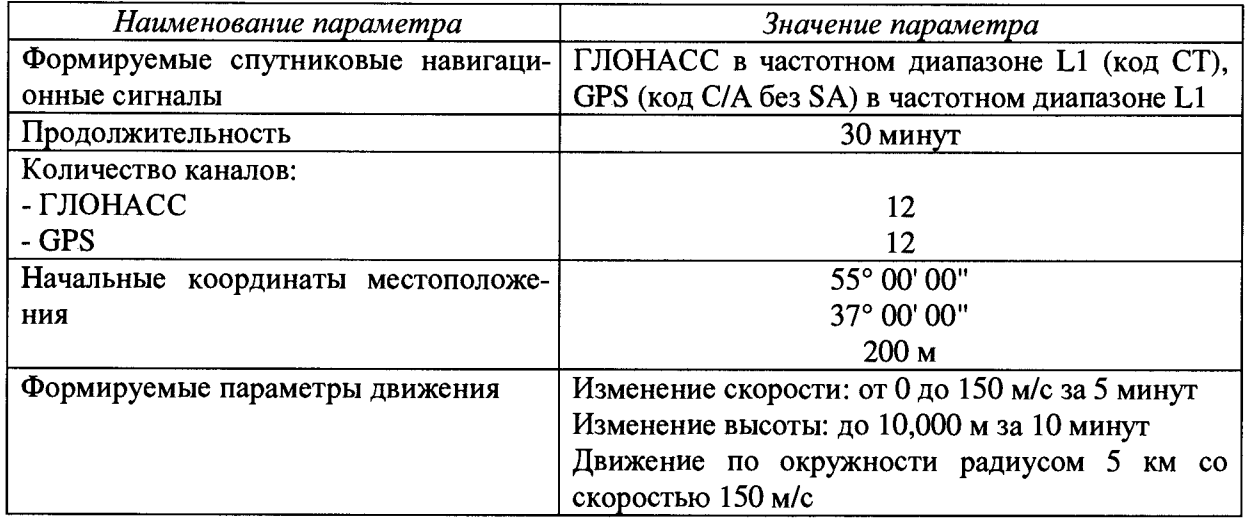

8.4.3 Включенный комплекс выдержать 1 минуту. При включении комплекс настроен на выдачу навигационных решений в формате NMEA с частотой 5 Гц.

8.4.4 Осуществить запись не менее 200 строк измерительной информации (координаты местоположения и скорость) на ПЭВМ при значении геометрического фактора ухудшения точности, рассчитанным приемником навигационным комплекса, не более 3. После окончания записи измерительной информации разобрать схему.

8.4.5 Собрать схему в соответствии с рисунком 3.

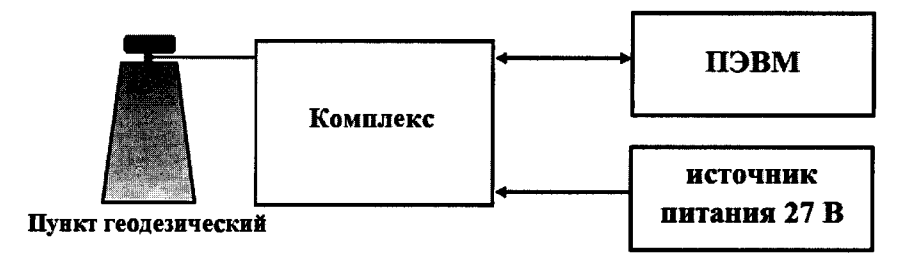

Рисунок 3 – Схема для проведения измерений при определении погрешности определения координат местоположения на пункте геодезическом

#### 8.4.6 Выполнить действия п.п. 8.4.4.

8.4.7 Используя измерительную информацию о координатах местоположения, определить систематическую составляющую погрешности определения координат по формулам (1) и (2), например, для координаты В (широта):

$$
\Delta B(j) = B(j) - B_{\partial \text{eucme}}(j), \qquad (1)
$$

$$
dB = \frac{1}{N} \cdot \sum_{i=1}^{N} \Delta B(j),
$$
 (2)

где B<sub>действ</sub>(j) - действительное значение координаты В в j-ый момент времени, секун-

B(j) - измеренное значение координаты В в j-й момент времени, секунды;

N - количество измерений.

ды;

Аналогичным образом определить систематическую составляющую погрешности определения координат L (долготы) и H (высоты).

8.4.8 Определить среднее квадратическое отклонение (СКО) случайной составляющей погрешности определения координат по формуле (3), например, для координаты В (широта):

$$
\sigma_{\rm B} = \sqrt{\frac{\sum_{j=1}^{N} (\Delta B(j) - dB)^2}{N - 1}}
$$
(3)

Аналогичным образом определить СКО случайной составляющей погрешности определения координат L (долгота) и H (высота).

8.4.9 Перевести значения погрешностей определения координат в плане (широты и долготы) из угловых секунд в метры по формулам (4) - (5):

- для широты:

 $\ddot{\phantom{1}}$ 

$$
\Delta B(n) = arc1'' \cdot \frac{a(1 - e^2)}{\sqrt{(1 - e^2 \sin^2 B)^3}} \cdot \Delta B(cexy n \partial a); \tag{4}
$$

- для долготы:

$$
\Delta L(M) = arc1'' \cdot \frac{a(1 - e^2)\cos B}{\sqrt{(1 - e^2 \sin^2 B)^3}} \cdot \Delta L(cexy + d),
$$
\n(5)

где а - большая полуось эллипсоида, м;

е - первый эксцентриситет эллипсоида;

 $1'' = 0,000004848136811095359933$  радиан (arc1").

8.4.10 Определить погрешность (при доверительной вероятности 0,95) определения координат (например, для координаты H (высоты)) по формуле (6):

$$
\Pi_H = \pm (|dH| + 2 \cdot \sigma_H),\tag{6}
$$

Аналогичным образом определить погрешность (при доверительной вероятности 0,95) определения координаты В (широта) и L (долгота).

<u>При периодической поверке</u>

8.4.11 Собрать схему в соответствии с рисунком 1.

8.4.12 Подготовить сценарий имитации с параметрами, приведенными в таблице 4, при этом контролировать, чтобы значение геометрического фактора ухудшения точности не превышало 3.

8.4.13 Выполнить действия п.п. 8.4.3., 8.4.4, 8.4.7 - 8.4.10.

8.4.14 Результаты поверки считать положительными, если значения абсолютной погрешности (при доверительной вероятности 0,95) определения координат местоположения по каждой координатной оси в диапазоне высот до 10 км, диапазоне скоростей от 0 до 150 м/с при работе по сигналам ГЛОНАСС (L1, код СТ) и GPS (L1, код С/А) при геометрическом факторе PDOP не более 3 находятся в пределах ±10 м.

8.5 Определение абсолютной погрешности (при доверительной вероятности 0,95) определения скорости в диапазоне скоростей от 0 до 150 м/с при работе по сигналам ГЛОНАСС (L1, код СТ) и GPS (L1, код С/А) при геометрическом факторе PDOP не более 3

## При первичной поверке

8.5.1 Используя измерительную информацию о скорости из файлов, записанных в п. 8.4.4, п. 8.4.6, определить систематическую составляющую погрешности определения скорости по формулам (7) и (8):

$$
\Delta V(j) = V(j) - V_{\partial \text{e\`ucm}\text{e}}(j) \,, \tag{7}
$$

$$
dV = \frac{1}{N} \cdot \sum_{j=1}^{N} \Delta V(j, \tag{8}
$$

где  $V_{ne\{m\}}(i)$  - действительное значение скорости в *j*-ый момент времени, м/с;

8  $\ddot{\phantom{a}}$ 

 $V(j)$  – измеренное значение скорости в j-й момент времени, м/с;

N - количество измерений.

8.5.2 Определить СКО случайной составляющей погрешности определения скорости по формуле (9):

$$
\sigma_{v} = \sqrt{\frac{\sum_{j=1}^{N} (\Delta V(j) - dV)^{2}}{N - 1}}
$$
\n(9)

8.5.3 Определить погрешность (при доверительной вероятности 0,95) определения скорости по формуле (10):

$$
\Pi_V = \pm (|dV| + 2 \cdot \sigma_V). \tag{10}
$$

## При периодической поверке

8.5.4 Используя измерительную информацию о скорости (п. 8.4.13), определить абсолютную погрешность (при доверительной вероятности 0,95) определения скорости по формулам  $(7) - (10)$ .

8.5.5 Результаты поверки считать положительными, если значения абсолютной погрешности (при доверительной вероятности 0,95) определения скорости в диапазоне скоростей от 0 до 150 м/с, при работе по сигналам ГЛОНАСС (L1, код СТ) и GPS (L1, код С/А) при геометрическом факторе PDOP не более 3 находятся в пределах ±0.3 м/с.

#### 9 Оформление результатов поверки

9.1 При положительных результатах поверки на комплекс выдается свидетельство установленной формы.

9.2 На оборотной стороне свидетельства о поверке записываются результаты поверки.

9.3 В случае отрицательных результатов поверки поверяемый комплекс к дальнейшему применению не допускается. На него выдается извещение о непригодности к дальнейшей эксплуатации с указанием причин забракования.

Заместитель генерального директора начальник НИО-8 ФГУП «ВНИИФТРИ»

Начальник лаборатории 842 ФГУП «ВНИИФТРИ»

О.В. Денисенко

А.А. Фролов